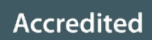

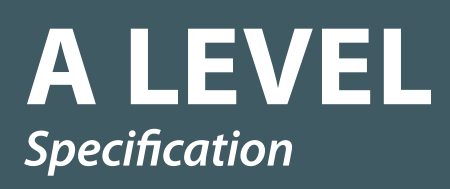

# *COMPUTER SCIENCE*

H446 For first assessment in 2017

**ocr.org.uk/alevelcomputerscience**

JEEP: 11W

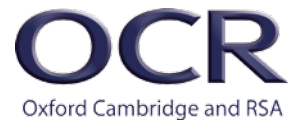

#### **Variables**

Variables are assigned using the = operator.

 $x=3$ name="Bob"

A variable is declared the first time a value is assigned. It assumes the data type of the value it is given.

Variables declared inside a function or procedure are local to that subroutine.

Variables in the main program can be made global with the keyword global. global userid = 123

#### **Casting**

Variables can be typecast using the int str and float functions.

str(3) returns "3" int ("3") returns 3 float ("3.14") returns 3.14

#### **Outputting to Screen**

print(*string*)

Example

print("hello")

Taking Input from User *variable*=input(*prompt to user*)

Example

name=input("Please enter your name")

# **Iteration – Count Controlled**

for  $i=0$  to  $7$ print("Hello") next i

Will print hello 8 times (0-7 inclusive).

## **Iteration – Condition Controlled**

```
while answer!="computer"
    answer=input("What is the password?")
endwhile
```
do

```
answer=input("What is the password?")
until answer=="computer"
```
## **Logical Operators**

AND OR NOT

e.g. while x<=5 AND flag==false

#### Comparison Operators

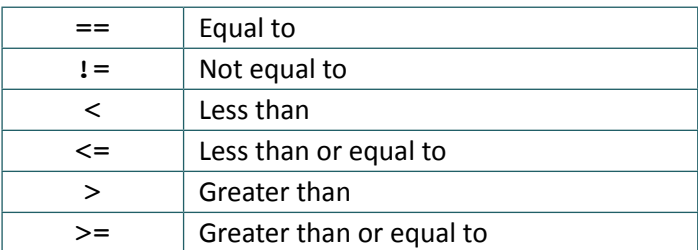

## Arithmetic Operators

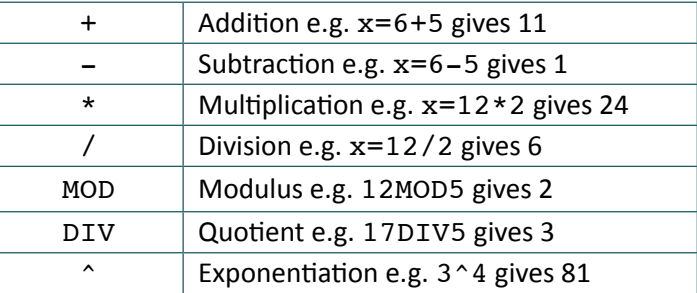

# **Selection**

Selection will be carried out with if/else and switch/case

```
if/else
if entry=="a" then
    print("You selected A")
elseif entry=="b" then
    print("You selected B")
else
    print("Unrecognised selection")
endif
switch/case
switch entry:
     case "A":
          print("You selected A")
     case "B":1
          print("You selected B")
     default:
          print("Unrecognised selection")
```
# **String Handling**

To get the length of a string: stringname.length

To get a substring:

stringname.subString(startingPosition, numberOfCharacters) NB The string will start with the  $0<sup>th</sup>$  character.

Example

someText="Computer Science"

print(someText.length) print(someText.substring(3,3))

Will display

16 put

# **Subroutines**

```
function triple(number)
    return number*3
endfunction
```
Called from main program y=triple(7)

```
procedure greeting(name)
    print("hello"+name)
endprocedure
```
Called from main program

greeting("Hamish")

**Unless stated values passed to subroutines can be assumed to be passed by value.** If this is relevant to the question by Val and by Ref will be used. In the case below x is passed by value and y is **passed by reference.**

```
procedure foobar(x:byVal, y:byRef)
    …
    …
endprocedure
```
# **Arrays**

Arrays will be 0 based and declared with the keyword *array*.

```
array names[5]
names[0]="Ahmad"
names[1]="Ben"
names[2]="Catherine"
names[3]="Dana"
names[4]="Elijah"
print(names[3])
```
Example of 2D array: Array board[8,8]  $board[0,0]="rook"$ 

# **Reading to and Writing from Files**

To open a file to read from openRead is used and readLine to return a line of text from the file.

The following program makes x the first line of sample.txt

```
myFile = openRead("sample.txt")
x = myFile.readLine()
myFile.close()
```
endOfFile() is used to determine the end of the file. The following program will print out the contents of sample.txt

```
myFile = openRead("sample.txt")
while NOT myFile.endOfFile()
    print(myFile.readLine())
endwhile
myFile.close()
```
To open a file to write to openWrite is used and writeLine to add a line of text to the file. In the program below hello world is made the contents of sample.txt (any previous contents are overwritten).

```
myFile = openWrite("sample.txt")
myFile.writeLine("Hello World")
myFile.close()
```
# **Comments**

Comments are denoted by //

```
print("Hello World") //This is a comment
```
# **Object-Oriented**

Object oriented code will match the pseudocode listed above with the following extensions:

## **Methods and Attributes:**

Methods and attributes can be assumed to be public unless otherwise stated. Where the access level is relevant to the question it will always be explicit in the code denoted by the keywords.

```
public and private.
```

```
private attempts = 3
```

```
public procedure setAttempts(number)
    attempts=number
endprocedure
```

```
private function getAttempts()
    return attempts
endfunction
```
Methods will always be instance methods, learners aren't expected to be aware of static methods. They will be called using object.method so

```
player.setAttempts(5)
```

```
print(player.getAttempts())
```
#### Constructors and Inheritance

Inheritance is denoted by the inherits keyword, superclass methods will be called with the keyword super. i.e. super.methodName(*parameters*) in the case of the constructor this would be super.new() Constructors will be procedures with the name new.

```
class Pet
```

```
private name
 public procedure new(givenName)
     name=givenName
```
endprocedure

endclass

class Dog inherits Pet

private breed

```
  public procedure new(givenName, givenBreed)
   super.new(givenName)
    breed=givenBreed
 endprocedure
```
endclass

## **Constructors and Inheritance**

Constructors will be procedures with the name new.

```
class Pet
```

```
 private name
 public procedure new(givenName)
     name=givenName
```
endprocedure

## endclass

Inheritance is denoted by the inherits keyword, superclass methods will be called with the keyword super. i.e. super.methodName(*parameters*) in the case of the constructor this would be super.new()

```
class Dog inherits Pet
```
private breed

```
 public procedure new(givenName, givenBreed)
    super.new(givenName)
    breed=givenBreed
 endprocedure
```
endclass

To create an instance of an object the following format is used

```
objectName = new className(parameters)
```
e.g.

```
myDog = new Dog("Fido", "Scottish Terrier")
```
### **HTML**

Learners are expected to have an awareness of the following tags. Any other tags used will be introduced in the question.

<html> <link> to link to a CSS file <head>

<title>

<body>

 $\langle h1 \rangle$   $\langle h2 \rangle$   $\langle h3 \rangle$ 

<img> including the src, alt, height and width attributes.

<a> including the href attribute.

<div>